#### **Corso di Calcolatori Elettronici I A.A. 2010-2011**

# **Introduzione al linguaggio macchina**

**Lezione 19**

**Prof. Roberto Canonico**

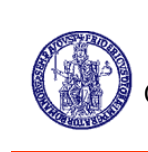

Università degli Studi di Napoli Federico II Facoltà di Ingegneria Corso di Laurea in Ingegneria Informatica (allievi A-DE+Q-Z) Corso di Laurea in Ingegneria dell'Automazione

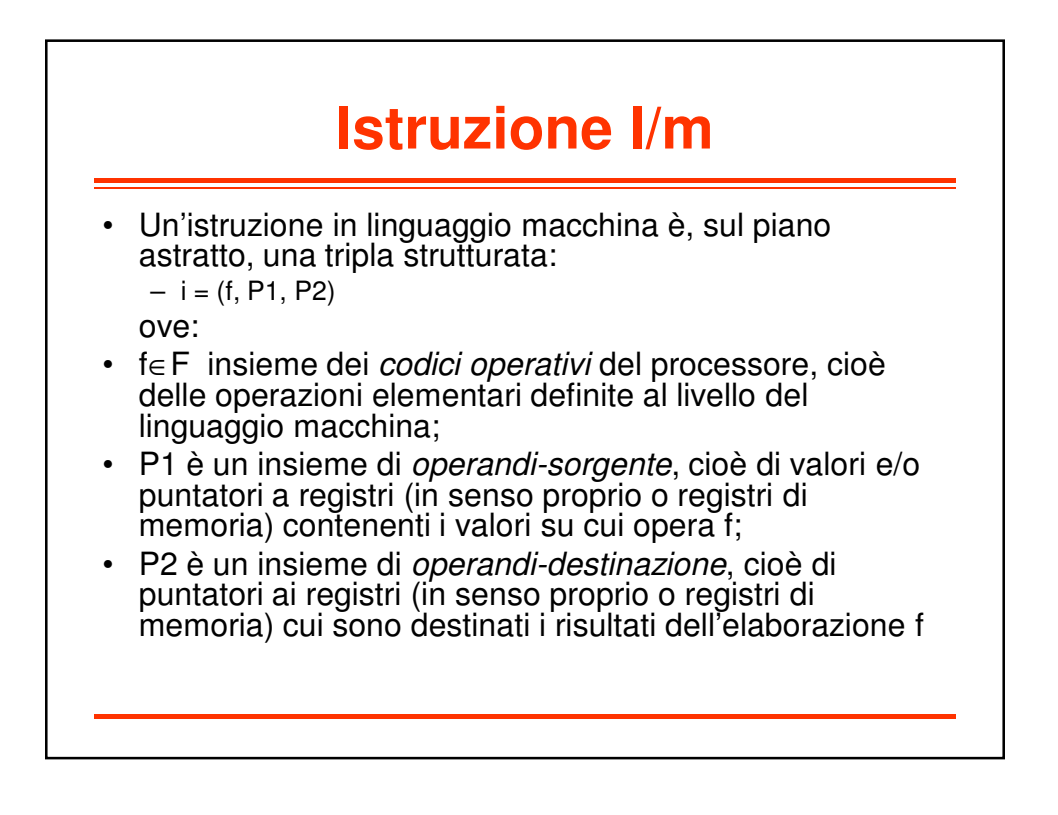

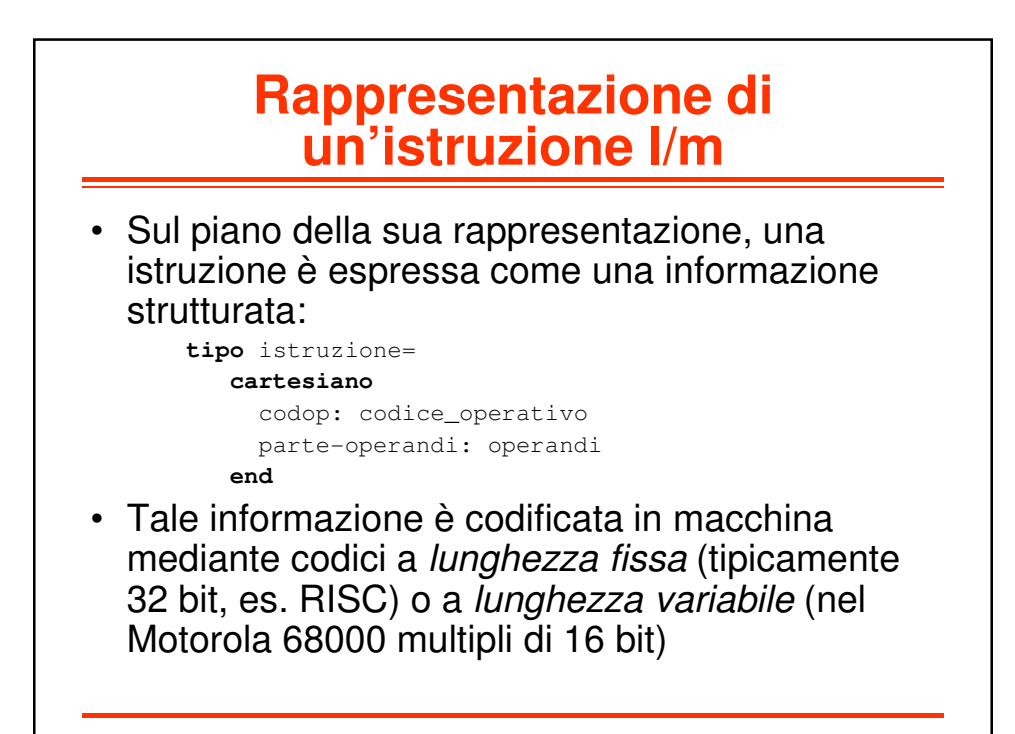

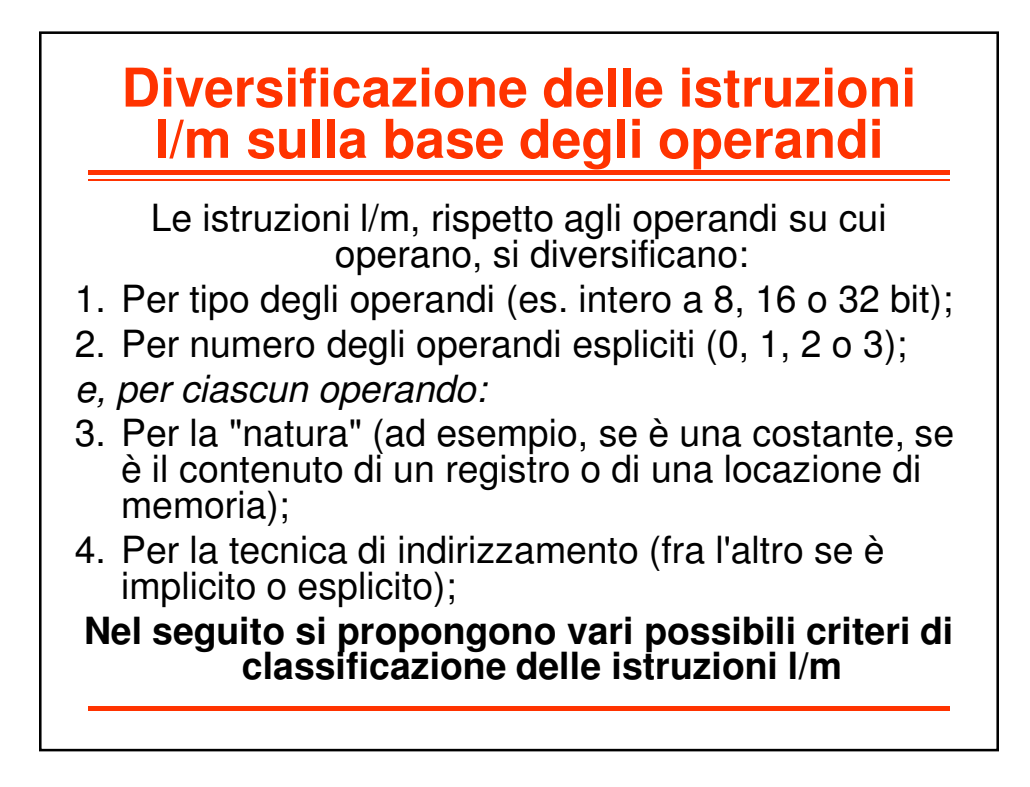

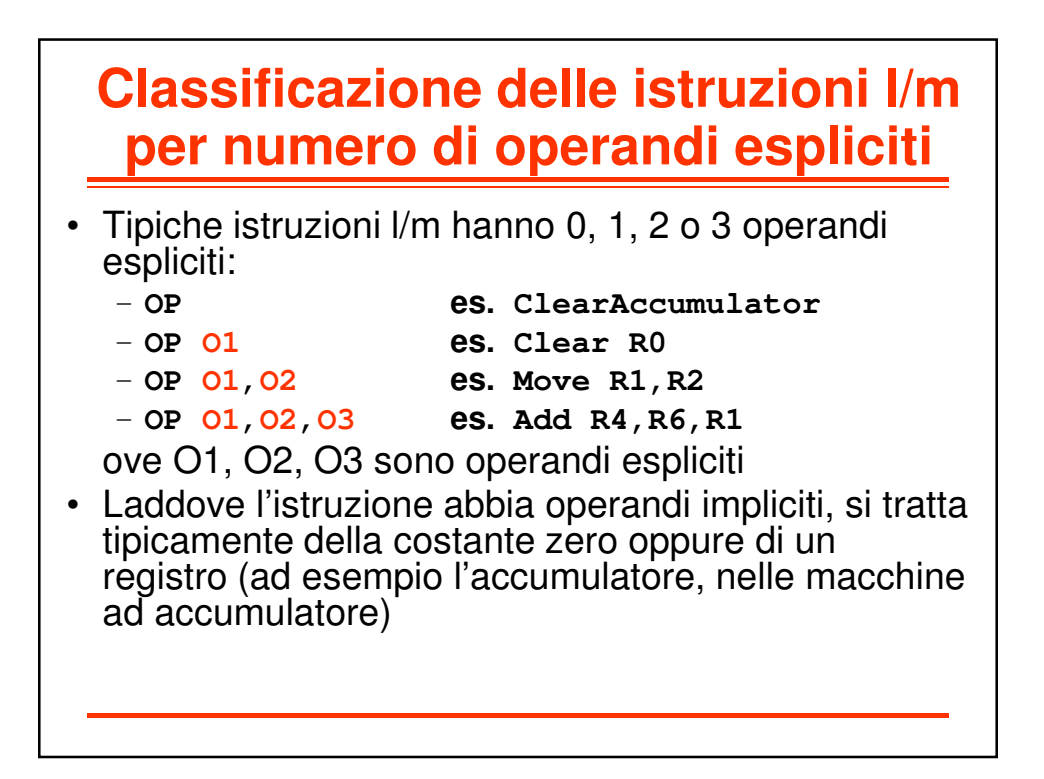

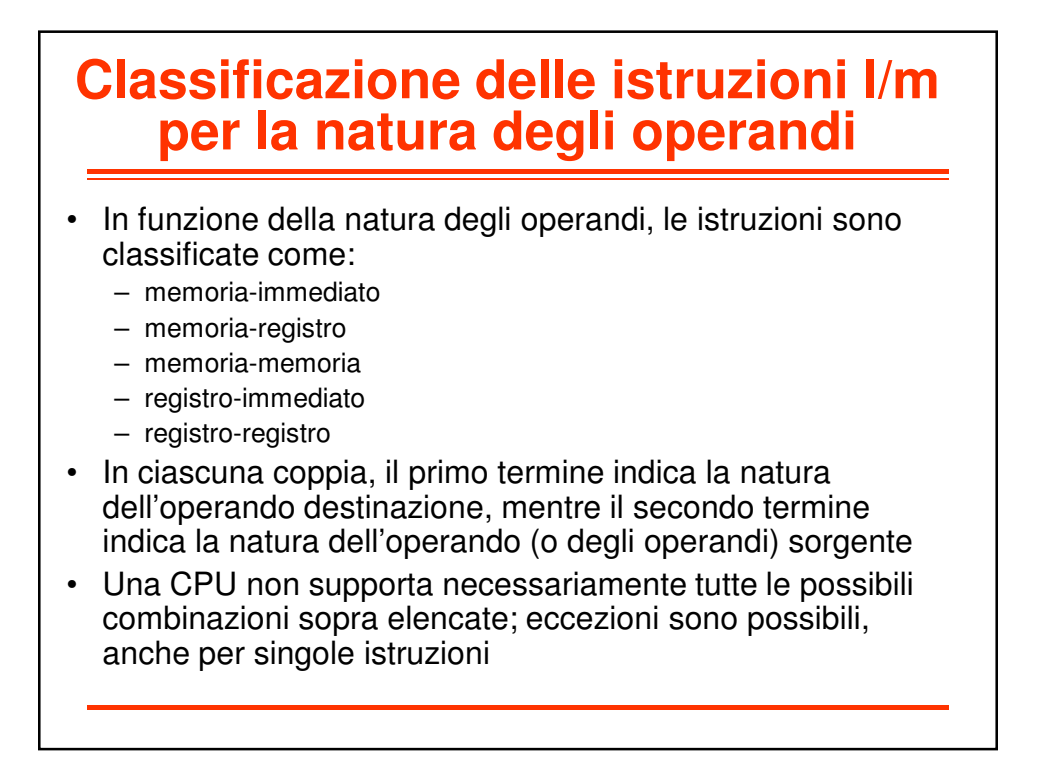

#### **Classificazione delle istruzioni l/m per codici operativi**

- Ciascuna CPU è caratterizzata da un proprio repertorio di istruzioni l/m
- Il repertorio di codici operativi di una CPU può essere più o meno ricco
	- CISC vs. RISC
- Il repertorio può comunque essere suddiviso tipicamente in poche "classi" di istruzioni fondamentali

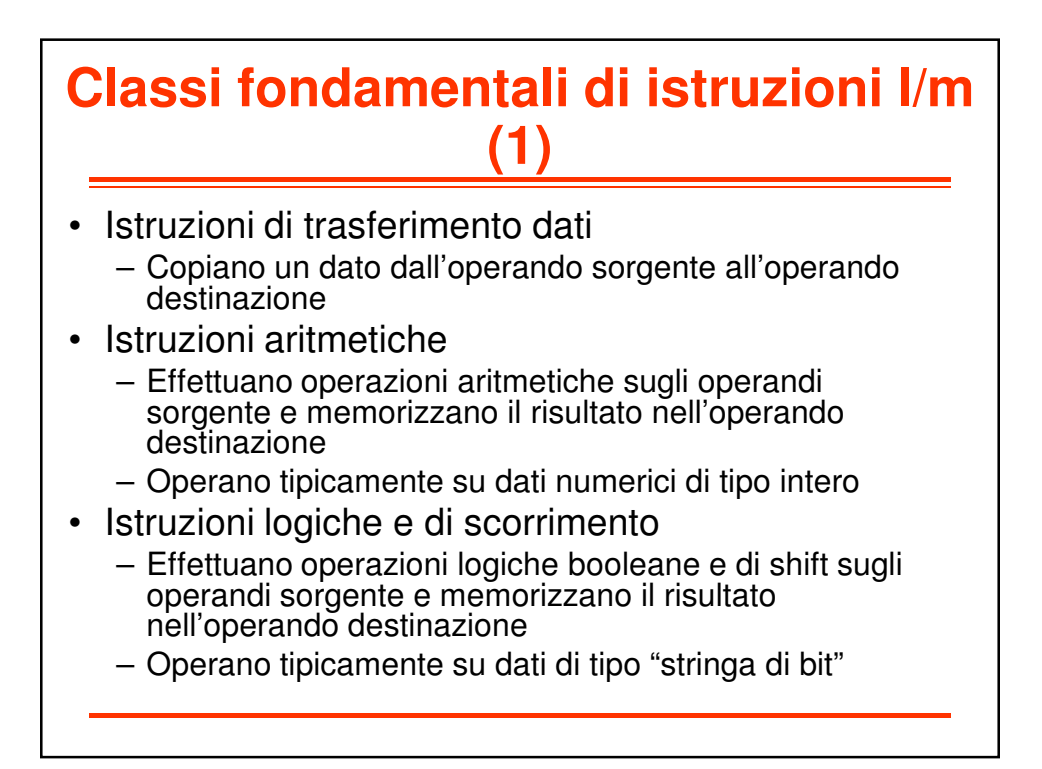

#### **Classi fondamentali di istruzioni l/m (2)**

- Istruzioni di comparazione
	- Alterano i flag del registro di stato del processore (Processor Status Word o Status Register) in base all'esito del confronto tra due operandi sorgente espliciti (istruzioni di *Compare* propriamente dette) o tra un operando sorgente esplicito ed uno implicito (tipicamente zero, come per l'istruzione Test)
- Istruzioni di salto
	- Alterano il flusso sequenziale che caratterizza la normale esecuzione delle istruzioni, consentendo la realizzazione di diramazioni (if-then-else) e cicli
	- Agiscono modificando il registro Program Counter
	- Possono essere condizionate (alla verità di un predicato logico funzione dei flag del registro di stato) o *non*condizionate

#### **Classi fondamentali di istruzioni l/m (3)**

- Istruzioni di collegamento a sottoprogramma
	- Sono istruzioni di salto che implementano i meccanismi necessari a consentire il ritorno al programma chiamante (salvataggio e ripristino dell'indirizzo dell'istruzione successiva al salto a subroutine)
- Istruzioni di input/output
	- Alcune CPU sono dotate di istruzioni apposite per il trasferimento di dati da/verso le interfacce delle periferiche di input/output

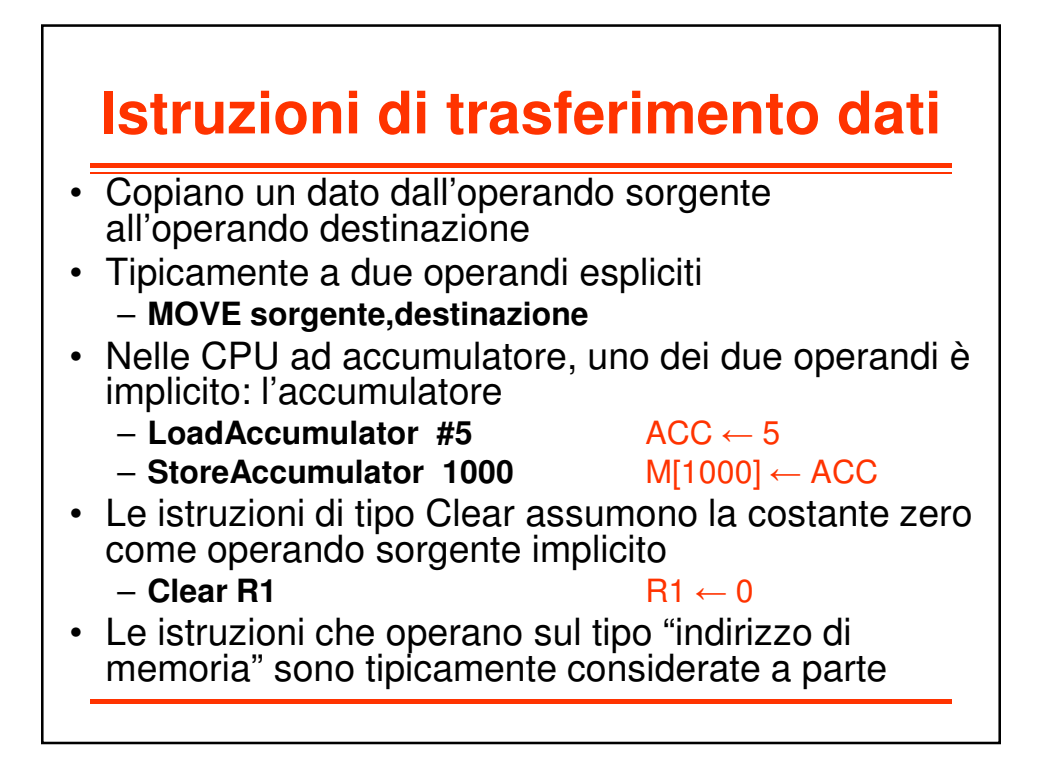

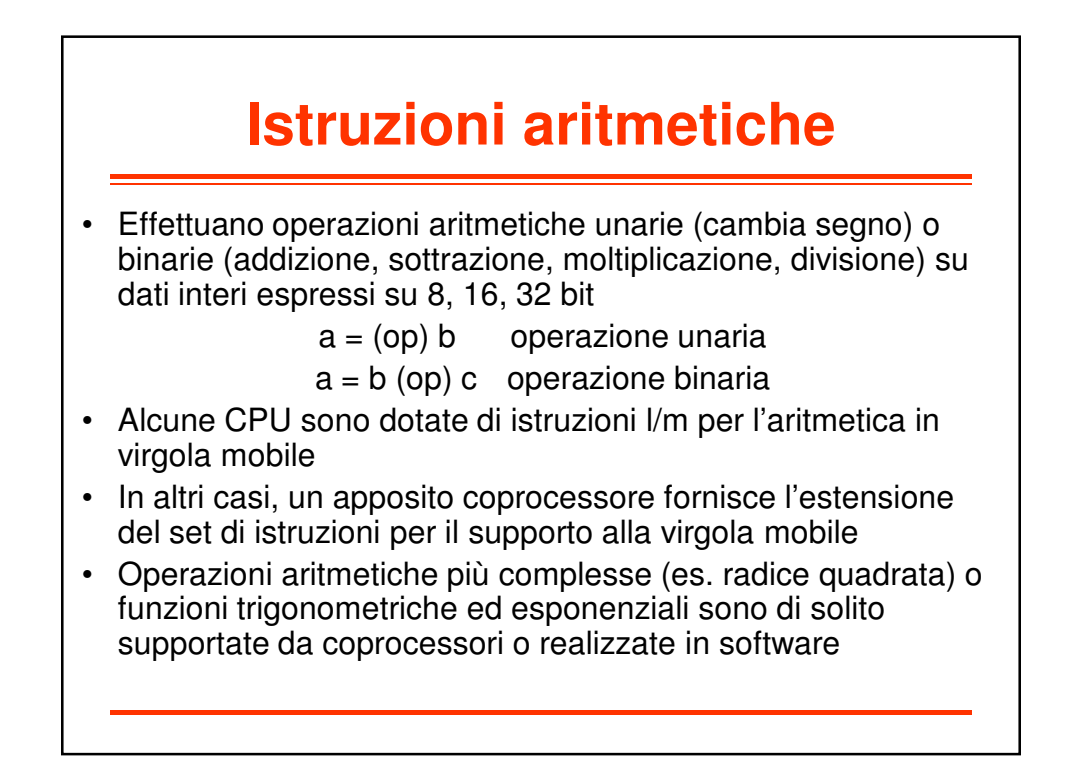

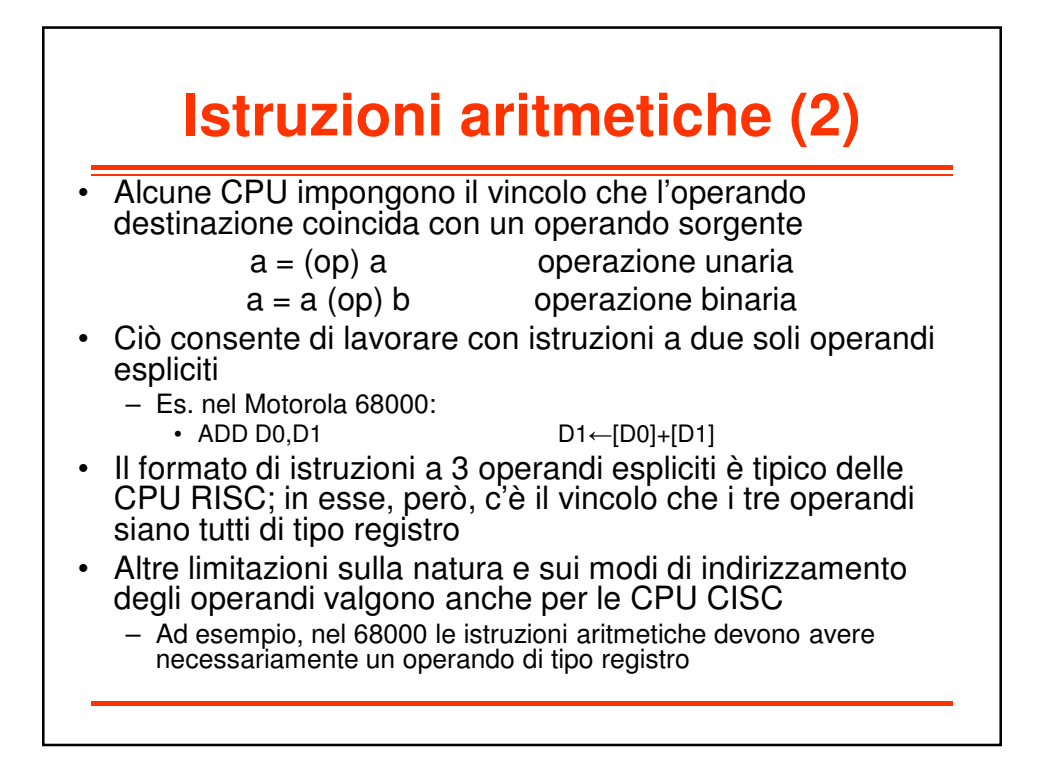

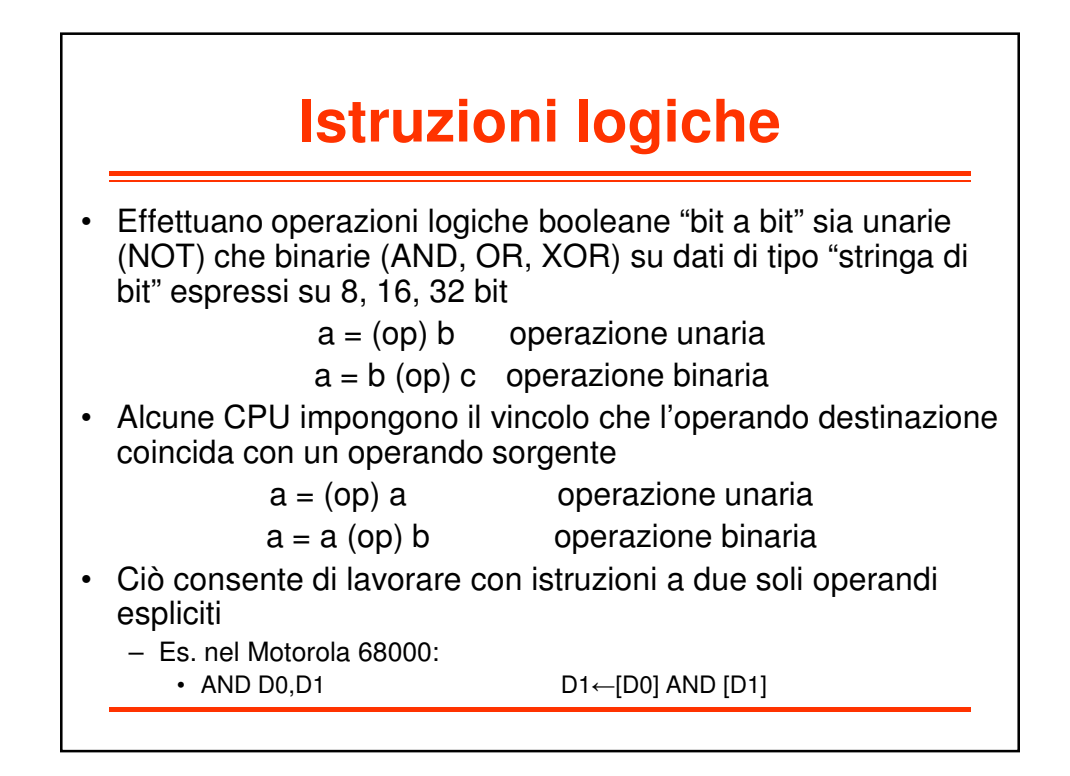

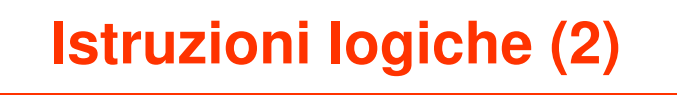

- L'operazione di AND può essere utilizzata per mettere selettivamente a zero alcuni bit in un registro o in una locazione di memoria
	- $-$  AND.B #%11111100,D1 mette a zero i due bit meno significativi di D1
- L'operazione di OR può essere utilizzata per mettere selettivamente a uno alcuni bit in un registro o in una locazione di memoria
	- OR.B #%00000011,D1 mette ad uno i due bit meno significativi di D1

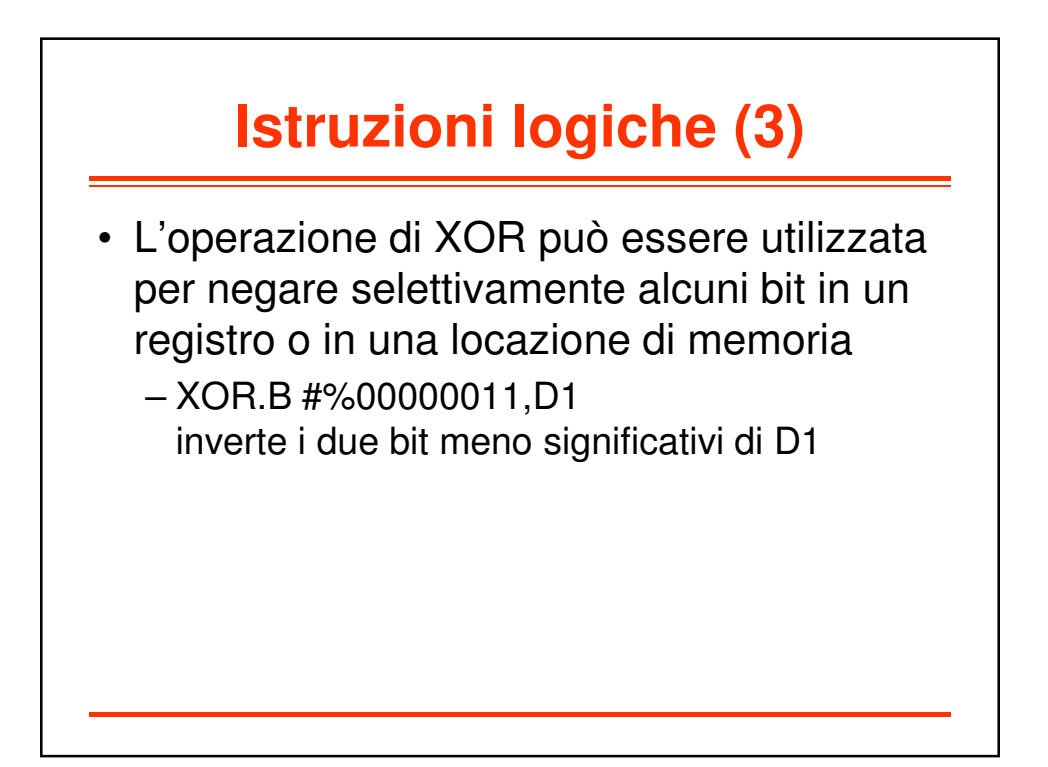

### **Istruzioni di scorrimento**

- Similmente alle operazioni logiche operano su dati di tipo "stringa di bit"
- Operazioni tipiche:
	- Shift-Left sia aritmetico che logico
	- Shift-Right sia aritmetico che logico
	- Circular-Shift-Left
	- Circular-Shift-Right
- Il numero di scorrimenti può essere fisso (tipicamente uno) o variabile (espresso da un ulteriore operando, immediato o registro)

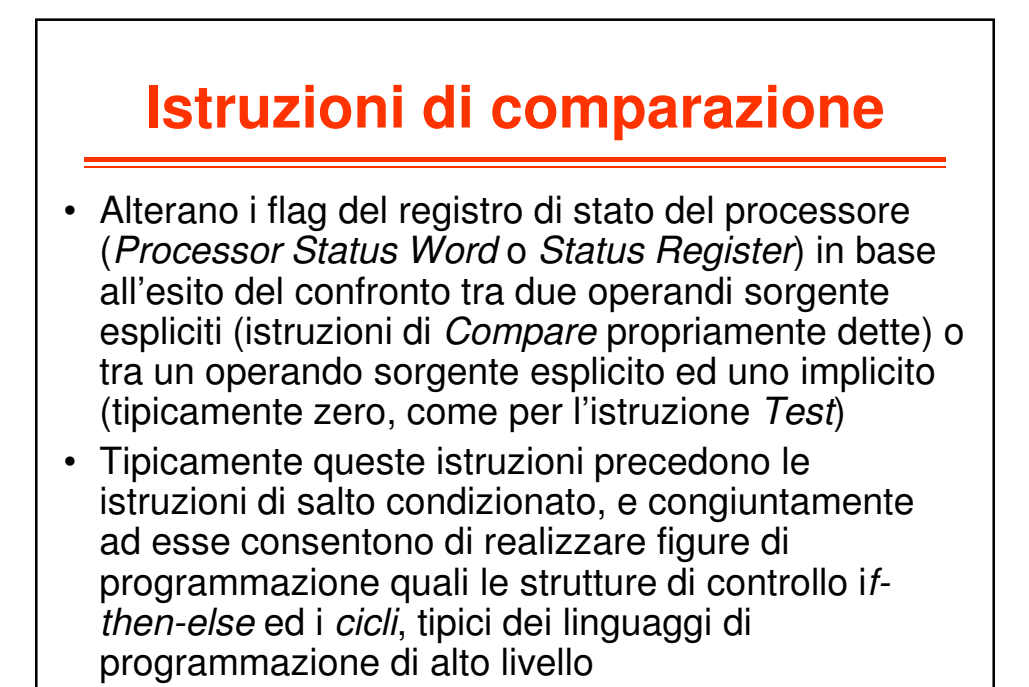

9

## **Istruzioni di salto**

- Alterano il flusso sequenziale che caratterizza la normale esecuzione delle istruzioni
- Agiscono modificando il registro Program Counter
- Possono essere condizionate (alla verità di un predicato logico funzione dei flag del registro di stato) o noncondizionate
- In l/m si distingue anche tra salti **assoluti** (Jump) e **relativi** (Branch)
- Le istruzioni di Jump contengono nel codice l/m l'indirizzo destinazione
- Le istruzioni di Branch contengono nel codice l/m un offset che, sommato al PC attuale, determina l'indirizzo destinazione

#### **Istruzioni di collegamento a sottoprogramma**

- Le istruzioni di salto a sottoprogramma (Jump To Subroutine o Call) salvano il valore del PC per consentire il ritorno al programma chiamante
- Le istruzioni di ritorno da sottoprogramma (Return From Subroutine) ripristinano il valore del PC salvato per realizzare il ritorno al programma chiamante
- Il valore del PC può essere salvato in un apposito registro (Link Register, CPU RISC) o sulla cima dello stack di sistema (soluzione tipica delle CPU CISC)

### **Istruzioni di input/output**

- Alcune CPU sono dotate di istruzioni apposite per il trasferimento di dati da/verso le interfacce delle periferiche di input/output
	- Istruzioni IN e OUT
- Si tratta in sostanza di istruzioni di trasferimento dati che operano su uno spazio di indirizzamento (quello delle interfacce di I/O) distinto da quello della memoria
- Nei sistemi nei quali spazio di indirizzamento di I/O e spazio di indirizzamento di memoria coincidono (sistemi con I/O memory mapped) le operazioni di I/O vengono eseguite tramite normali istruzioni di trasferimento dati